. . . . . **San Adams Sales Advised Street** and the state of the state of  $\sim$   $\sim$   $\sim$ **Service San American Street Sales Street** and a state of the state of the *Charles Committee States* 

## *Data Management in Stata*

November 2, 2020

**A** 

the contract of the contract of the contract of the contract of the contract of the contract of the contract of

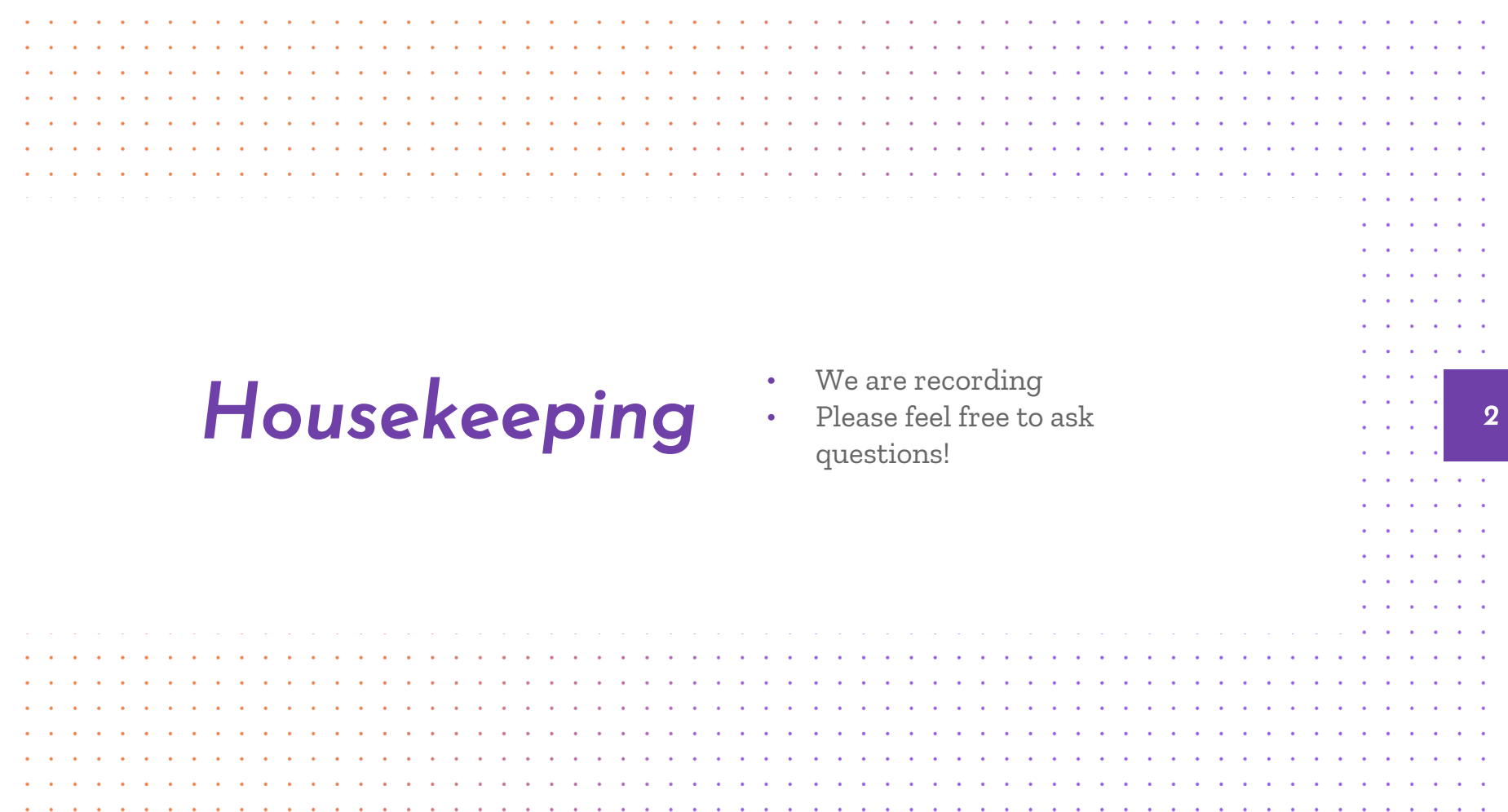

 $\mathcal{L}$  $\sim$  $\sim$ n. n.  $\sim$  $\mathcal{A}$ **Contract Contract Contract**  $\sim$  $\sim$ 

*Data Management Tips*

*01*

*02*

*03*

*04*

*Do Files*

*Continuous vs. Categorical Variables*

*Basic Data Cleaning*

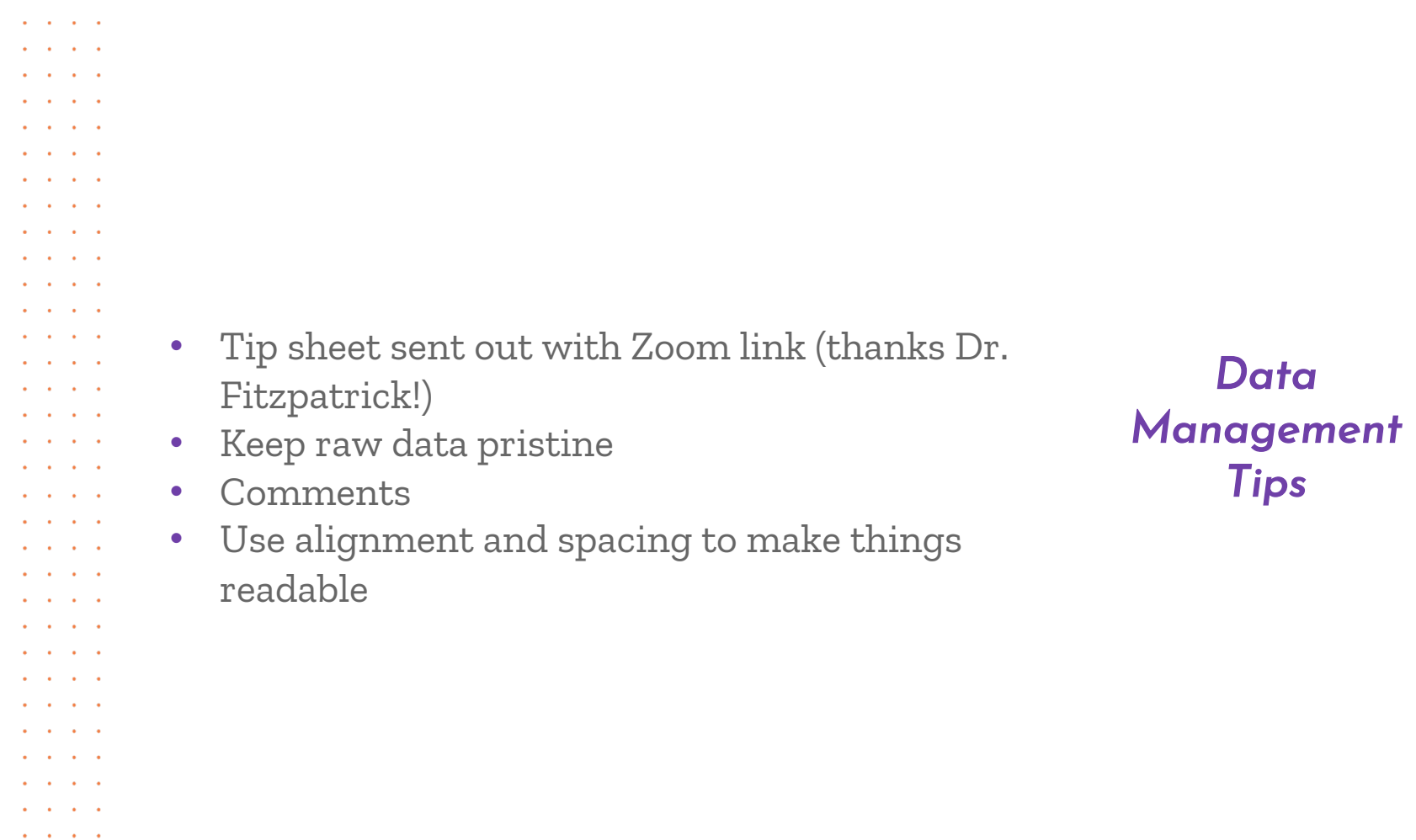

 $\mathbf{a} = \mathbf{a} + \mathbf{a} + \mathbf{a}$  .  $\sim$   $\sim$   $\sim$   $\sim$  $\sim$   $\sim$   $\sim$ *4*  $\mathbf{z} = \mathbf{z}$  $\mathbf{a} = \mathbf{a}$  .  $\mathbf{a} = \mathbf{a} + \mathbf{a} + \mathbf{a} + \mathbf{a}$  .  $\mathbf{a} = \mathbf{a} + \mathbf{a} + \mathbf{a} + \mathbf{a}$  .  $\mathbf{a} = \mathbf{a} + \mathbf{a} + \mathbf{a} + \mathbf{a}$ 

 $\mathbf{a} = \mathbf{a} + \mathbf{a} + \mathbf{a}$  . **All Anti-America**  $\mathbf{a} = \mathbf{a} + \mathbf{a} + \mathbf{a}$  . and a state of the **All Anticometers All Angeles**  $\mathbf{a} = \mathbf{a} + \mathbf{a} + \mathbf{a} + \mathbf{a}$  .  $\mathbf{a} = \mathbf{a} + \mathbf{a} + \mathbf{a} + \mathbf{a}$  .  $\mathbf{a} = \mathbf{a} + \mathbf{a} + \mathbf{a} + \mathbf{a}$  $\mathbf{a} = \mathbf{a} + \mathbf{a} + \mathbf{a}$  .

 $\mathbf{a} = \mathbf{a} + \mathbf{a} + \mathbf{a}$  .

**Service Control Service Control**  $\mathbf{a} = \mathbf{a} + \mathbf{a} + \mathbf{a}$  . and a state of  $\mathbf{a} = \mathbf{a} + \mathbf{a} + \mathbf{a} + \mathbf{a}$  . and a state of  $\mathbf{a} = \mathbf{a} + \mathbf{a} + \mathbf{a}$  . **All Angeles**  $\mathbf{a} = \mathbf{a} + \mathbf{a} + \mathbf{a}$  .  $\mathbf{a} = \mathbf{a} + \mathbf{a} + \mathbf{a}$  . **All Angeles**  $\mathbf{a} = \mathbf{a} + \mathbf{a} + \mathbf{a}$  . **All Angeles** 

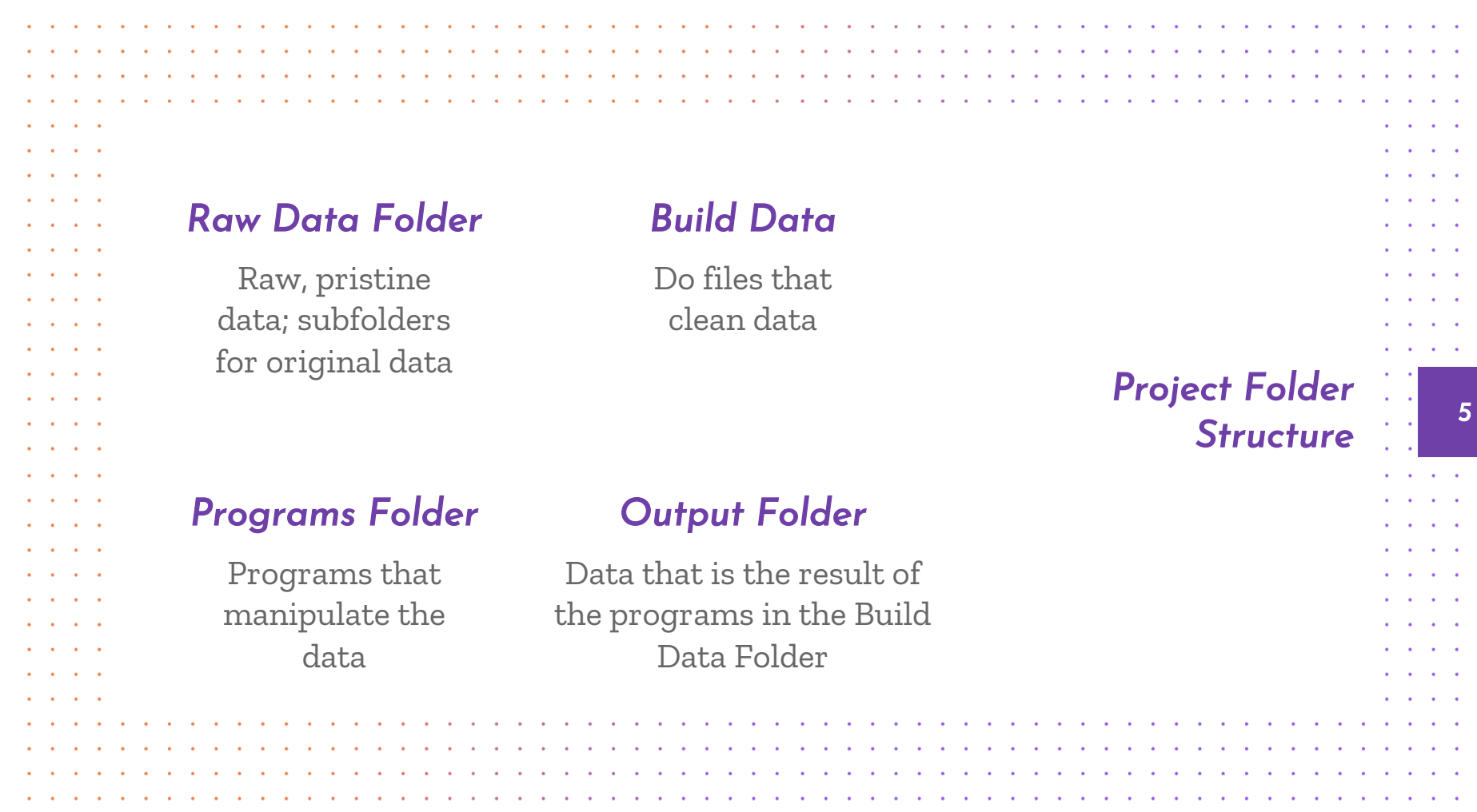

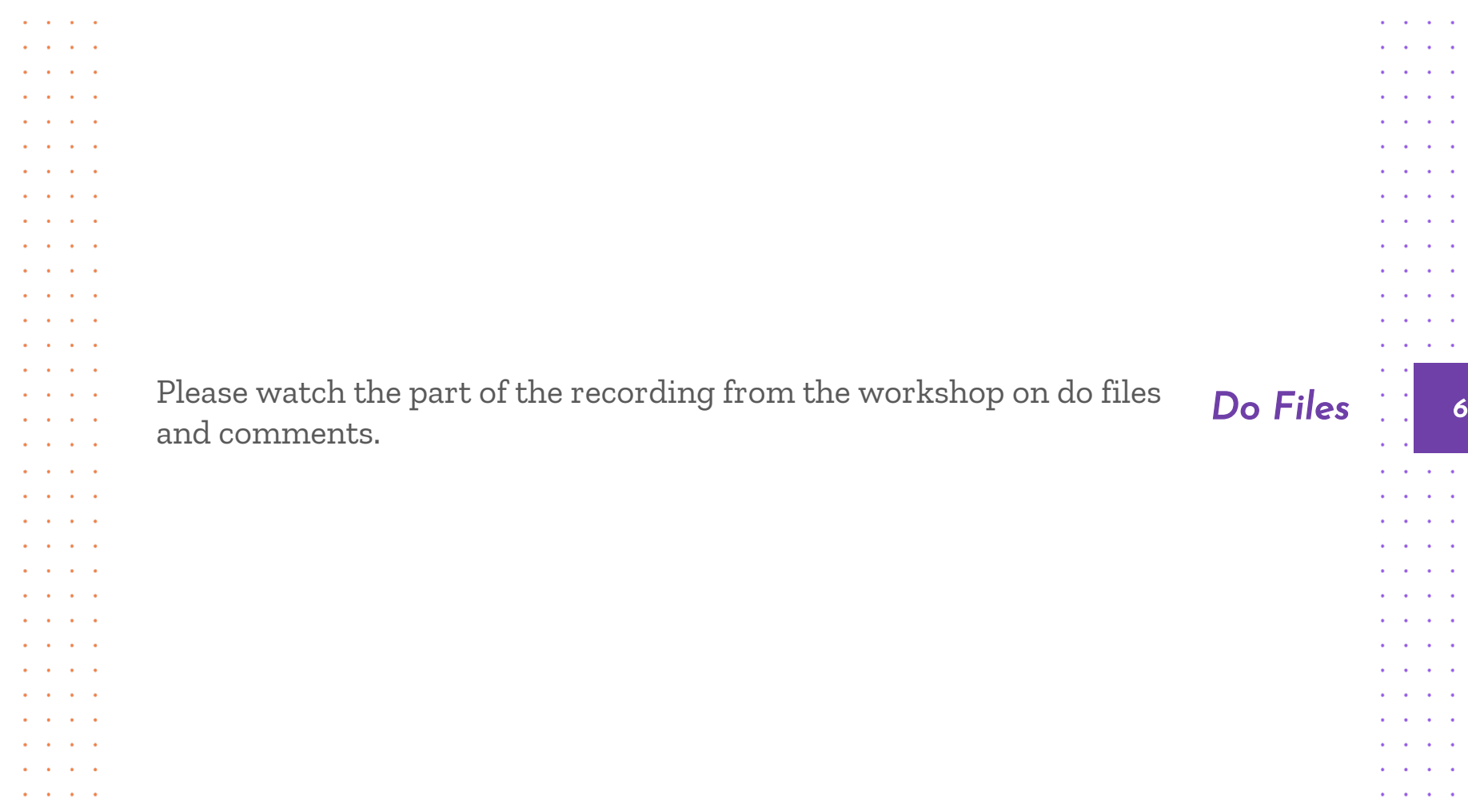

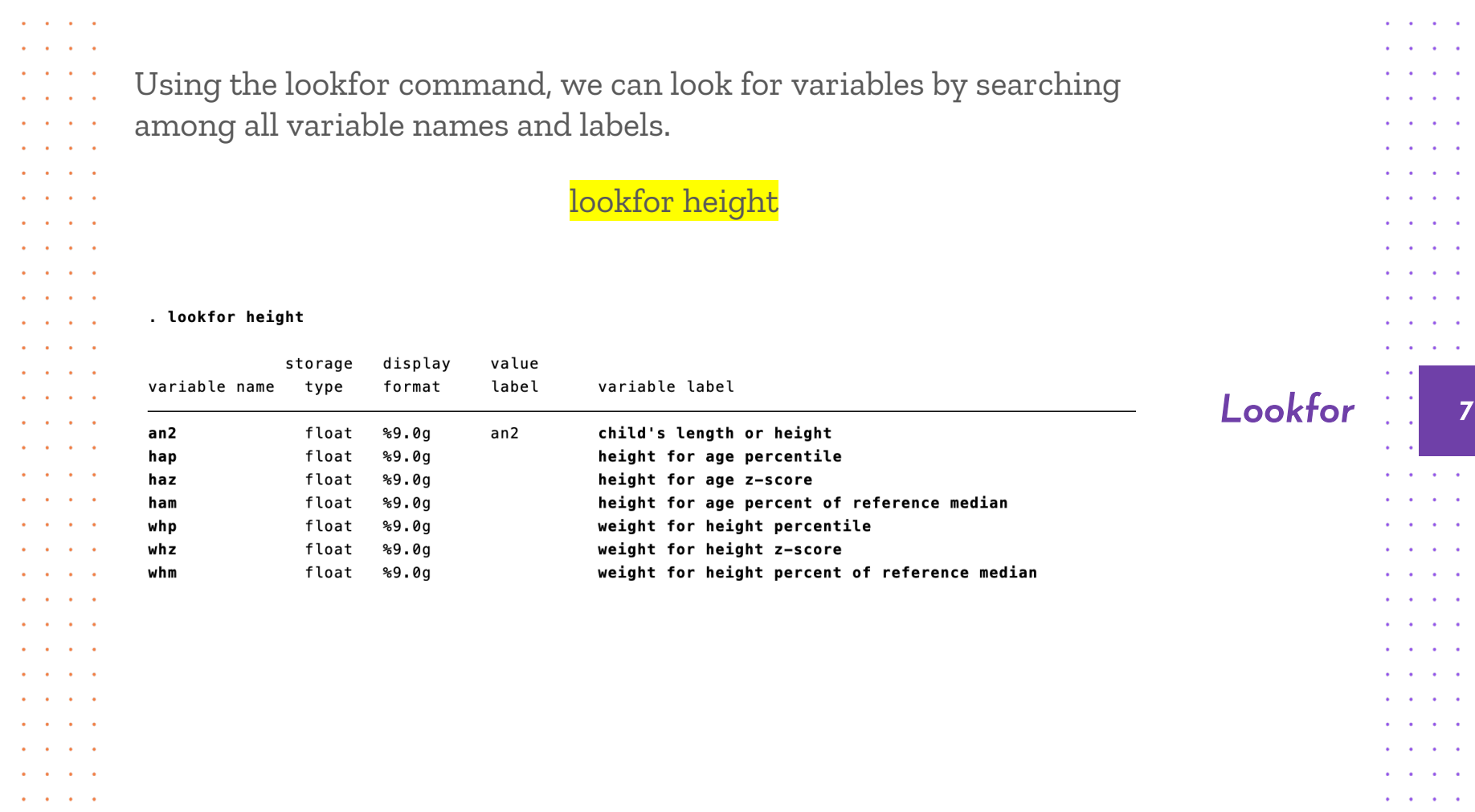

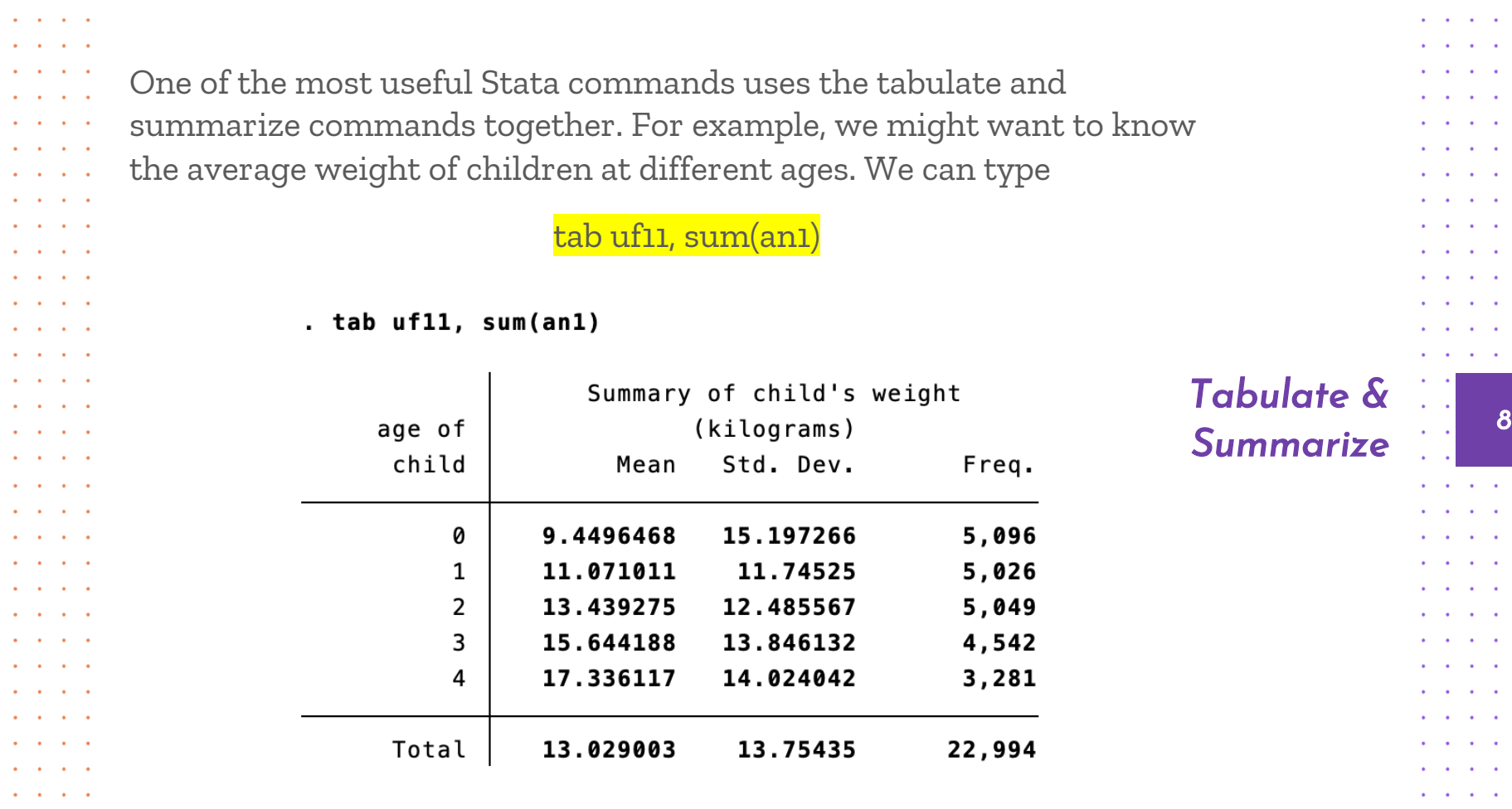

**Service Control** 

 $\mathbf{a} = \mathbf{a} + \mathbf{a} + \mathbf{a}$  .

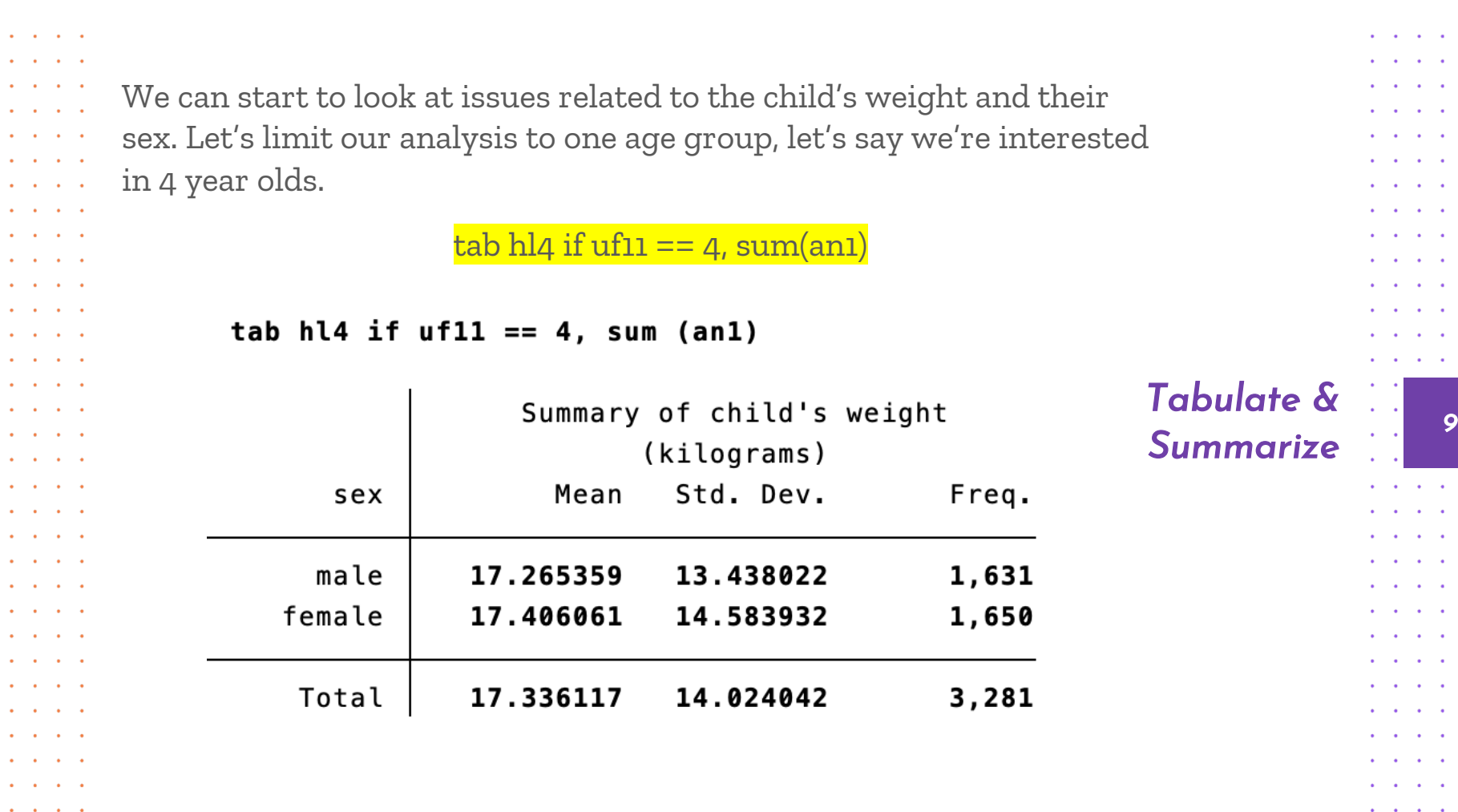

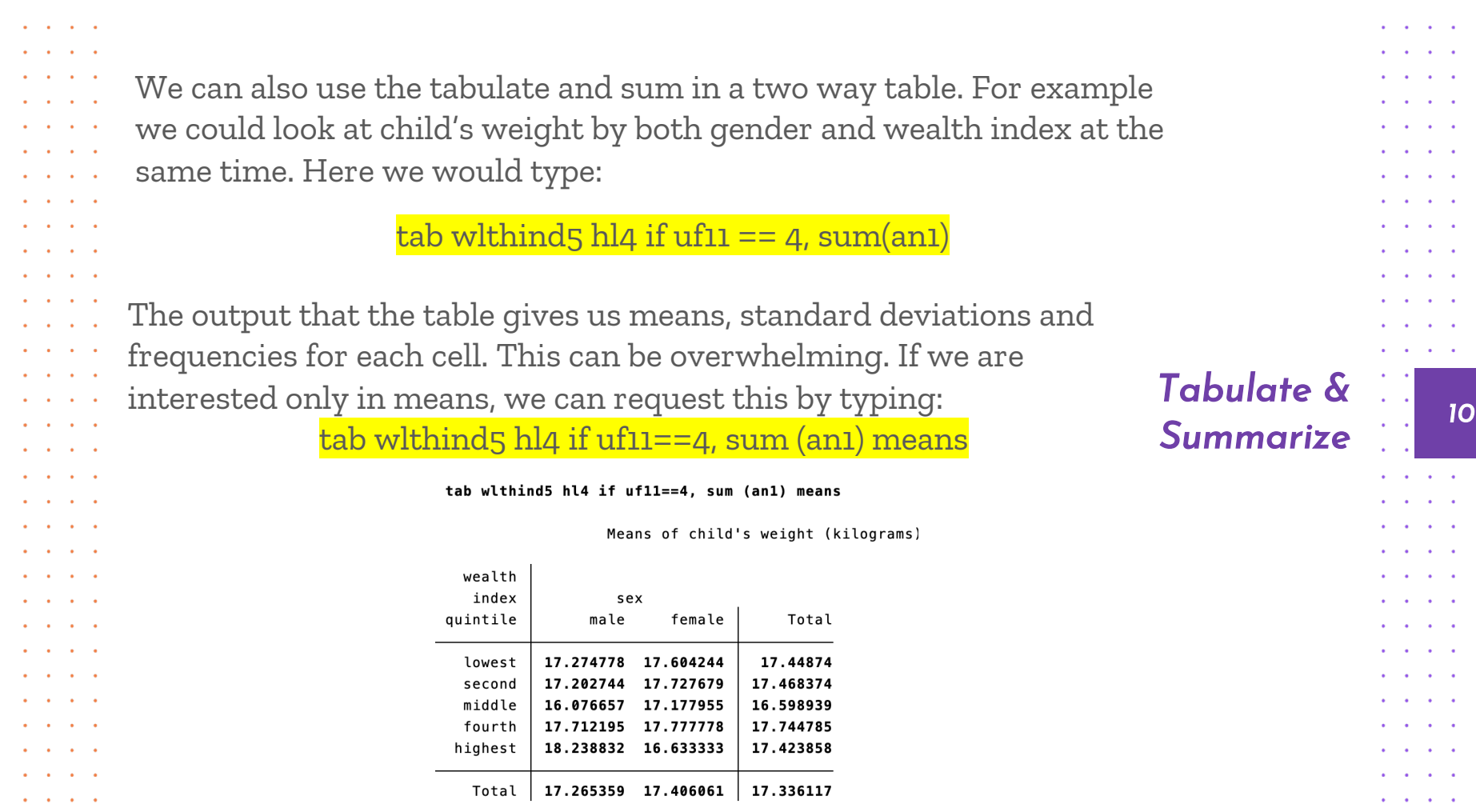

. . . . Continuous variables have an infinite number of possible values that . . . . fall between any two observed values. For example, consider age. In  $\mathbf{r}$  and  $\mathbf{r}$  and  $\mathbf{r}$ and a state this data set, children's age is recorded in years  $(0 - 4)$ . But it could  $1 - 1 - 1 = 1$ and a state have been recorded in months, days, minutes, or even seconds. A  $\sim$   $\sim$ continuous variable is ordinal in the sense that its values have an and a state  $\mathbf{r}$  and  $\mathbf{r}$  and  $\mathbf{r}$ inherent order. In the age example, an age of 3 is one year older than  $\mathbf{L} = \mathbf{L} \times \mathbf{L} = \mathbf{L}$  $\cdots$ the age of 2 years, thus the unit of measurement in between these two  $2.12 - 1.12$ lines is in itself meaningful. This may seem like common sense, but  $1 - 1 - 1 = 1$ *<sup>11</sup> Continuous*   $\mathbf{r}$  and  $\mathbf{r}$  and  $\mathbf{r}$ when we consider categorical values, this will no longer be true.  $\mathbf{1}$  and  $\mathbf{1}$  $\mathbf{r}$  and  $\mathbf{r}$  and  $\mathbf{r}$ Examples of continuous variables in this dataset include child's age  $\mathbf{r}$  and  $\mathbf{r}$  and  $\mathbf{r}$ (uf11), child's weight (an1), and child's height (an2). We are not being  $1 - 1 - 1 = 1$ . . . . terribly careful with our definitions. We are going to treat variables . . . . like household size as continuous variables: continuous variable are  $\mathbf{r}$  and  $\mathbf{r}$  and  $\mathbf{r}$ and a state where taking the average gives an answer that is readily interpreted. and a state **Contract Contract Contract** Taking the average of a categorical variable, on the other hand, . . . . usually yields nonsense.**Contract Contract Contract Contract Contract Contract** 

and a state of

 $\mathbf{r}$  and  $\mathbf{r}$  and  $\mathbf{r}$ 

 $\cdots$ 

*Variables*

and a state of the

. . . .

. . . .

and a state of the

**Contract Contract Contract** 

a contracto de

an an an an

and a state

. . . .

**Contract Contract** 

and a state of the

an an an a

and a state of the

. . . .

and a state of the . . . . and a state of . . . . Categorical variables are made up of separate and distinct categories **Contract Contract Contract** that do not have an inherent order. To code these variables, each  $\mathbf{r} = \mathbf{r} + \mathbf{r} + \mathbf{r}$  $\mathbf{r}$  and  $\mathbf{r}$  and  $\mathbf{r}$ category is typically assigned a value, but this assignment is a na sala completely arbitrary. Take for example the ethnicity (lookfor  $\mathbf{1}$  and  $\mathbf{1}$  and  $\mathbf{1}$ ethnicity, codebook hc1b) variable. The sex variable (hl4) arbitrarily  $\mathbf{r} = \mathbf{r} + \mathbf{r}$ *<sup>12</sup> Categorical*   $\mathbf{r}$  and  $\mathbf{r}$  and  $\mathbf{r}$ assigns a 1 to males and a 2 to females. Other examples of what we *Variables* will consider categorical variables include the variable for religion and a state and a state of the state (hc1a), district (hhdis), and region (hhreg). It generally does not make  $1 - 1 - 1 = 1$ . . . . sense for us to summarize for these variables, since the mean and standard deviation have no real meaning, though it may be useful and a contract of a contractor purely as a way to understand how the variable is coded.  $\mathbf{r} = \mathbf{r} + \mathbf{r}$  $\sim$   $\sim$   $\sim$   $\sim$ 

 $\cdots$ 

and a state of the

. . . .

. . . .

. . . . . . . .  $\sim$   $\sim$   $\sim$   $\sim$ 

and a contract of

and a state of the

. . . .

. . . . and a state of the

```
Often, we want to create new variables from the variables in the data 
      set. This could be because we do not like the way the variable was 
     constructed originally and/or because we need to have the variable in 
      an alternative form to analyze it; because we need to create combined 
     categorical variables or because we simply need another new variable. 
      Commands we use are generate and replace. 
                                                                            Generating 
      Suppose we want to create a simpler education variable for mother's 
      education that only has three categories: less than none, primary, or 
                                                                                     New 
      secondary school. 
                                                                               Variables
      We use the generate command, which can be shortened to gen 
     followed by replace . 
                                 gen ednew=.
                                 replace ednew=1 if melevel==1
                                 replace ednew=2 if melevel==2
                                 replace ednew=3 if melevel==3
                                 replace ednew=3 if melevel==4
\cdots
```
and a state of

*13*

. . . .

and a state of

```
and a state of
                                                                                                       . . . .
     \cdot We assign a variable label – which these are the things in the right
      column of our variable view in the main Stata interface to our new 
      variable like this: 
                                 label var ednew "Education of mother"
      We can attach value labels to our new variable like this:
                 label define ednewlab 1 "None" 2 "Primary" 3 "Secondary" 
                                                                                     Generating 
                 label values ednew ednewlab
                                                                                              New 
                                                                                                            14
                                                                                        Variables
\mathbf{r} = \mathbf{r}\simednewlab is the name of the collection of value labels, like we had 
      value labels of domestic and foreign last week. The second command 
      assigns the new variable the value labels.. .
and a state of
                                                                                                       . . . .
```
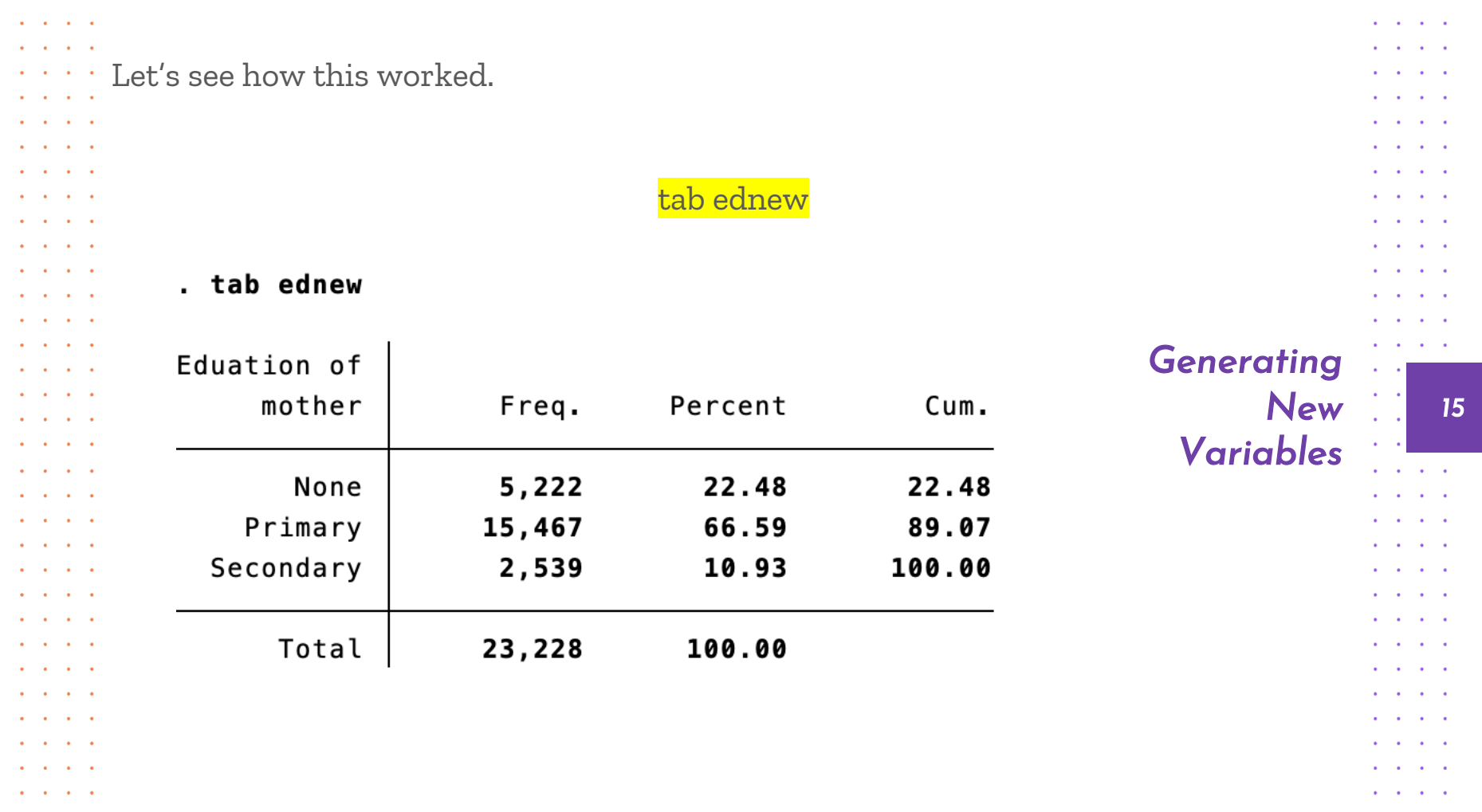

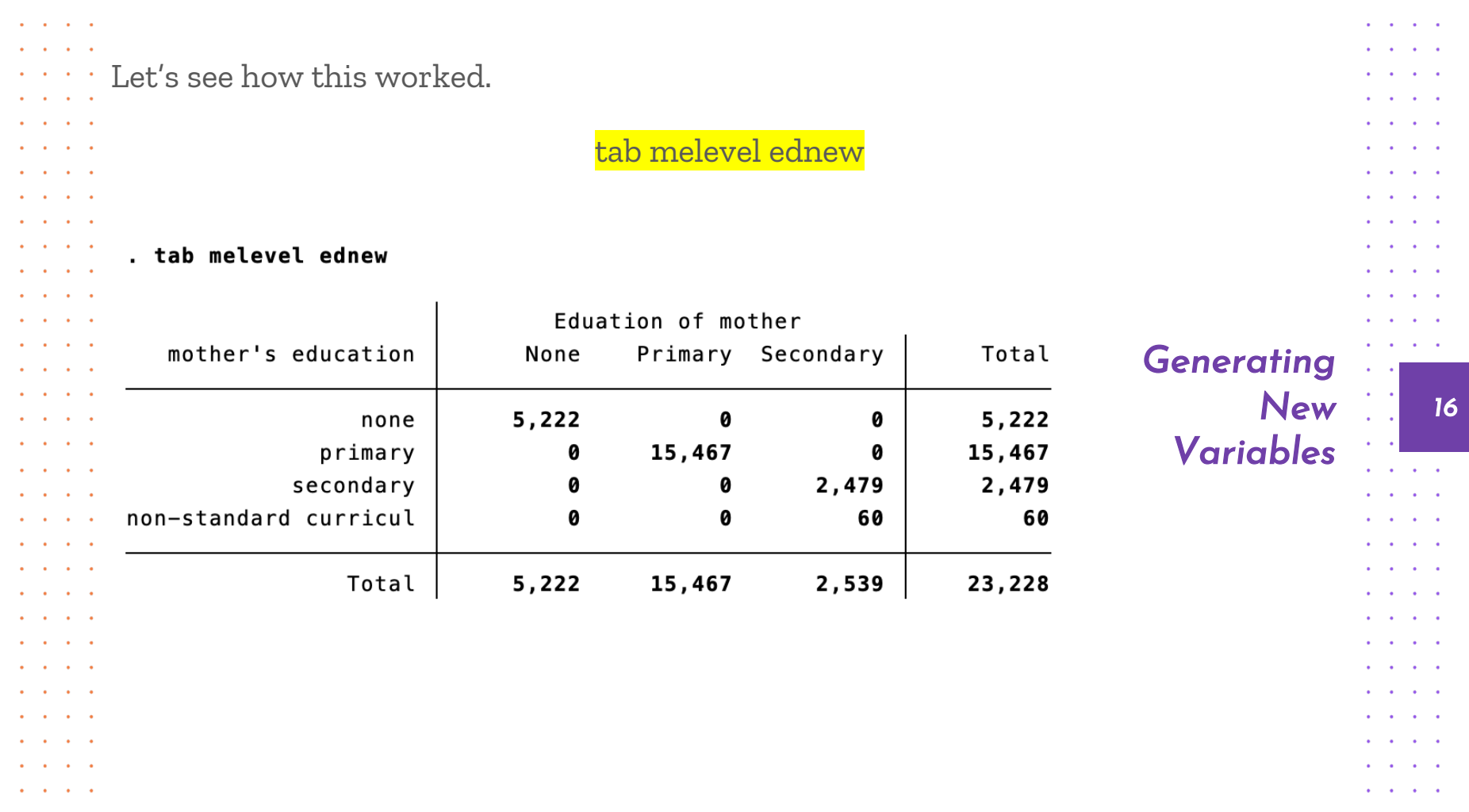

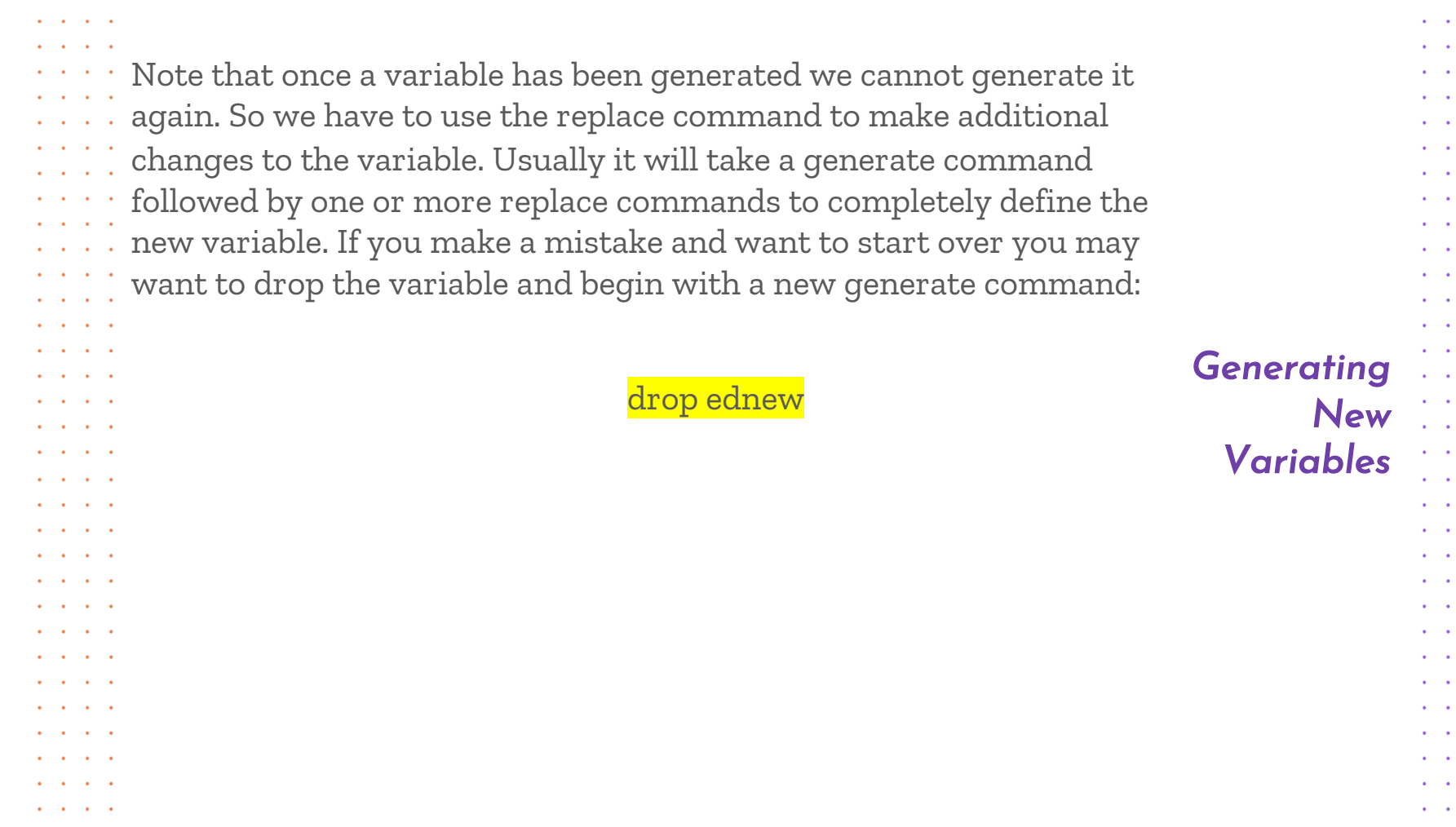

*17*

 $\mathbf{A}=\mathbf{A}$  .  $\mathbf{a} = \mathbf{a}$  .  $\mathbf{a} = \mathbf{a}$  .  $\mathbf{a} = \mathbf{a}$  .  $\mathbf{a} = \mathbf{a}$  .  $\mathbf{a} = \mathbf{a}$  .  $\alpha = \alpha$  .  $\mathbf{a} = \mathbf{a}$  .  $\mathbf{a}^{\prime}=\mathbf{a}^{\prime}$  $\mathbf{a} = \mathbf{a}$  .  $\mathbf{a} = \mathbf{a} \mathbf{a}$  .  $\mathbf{a} = \mathbf{a}$  .  $\mathbf{a} = \mathbf{a} \mathbf{a}$  .  $\mathbf{A}=\mathbf{A}$  .

 $\mathbf{a} = \mathbf{a} \mathbf{a}$  .  $\mathbf{A}^{\prime}$  ,  $\mathbf{A}^{\prime}$  ,  $\mathbf{a}^{\prime}=\mathbf{a}^{\prime}$  $\mathbf{a} = \mathbf{a}$  .  $\mathbf{a} = \mathbf{a}$  .  $\mathbf{a} = \mathbf{a}$  .  $\mathbf{a} = \mathbf{a}$  .  $\mathbf{a}^{\prime}=\mathbf{a}^{\prime}$  $\mathbf{a} = \mathbf{a}$  .  $\mathbf{a} = \mathbf{a}$  .  $\mathbf{a} = \mathbf{a}$  .  $\mathbf{a}^{\prime}=\mathbf{a}^{\prime}$  $\mathbf{A}^{\prime}$  and  $\mathbf{A}^{\prime}$  $\mathbf{A}=\mathbf{A}$  .

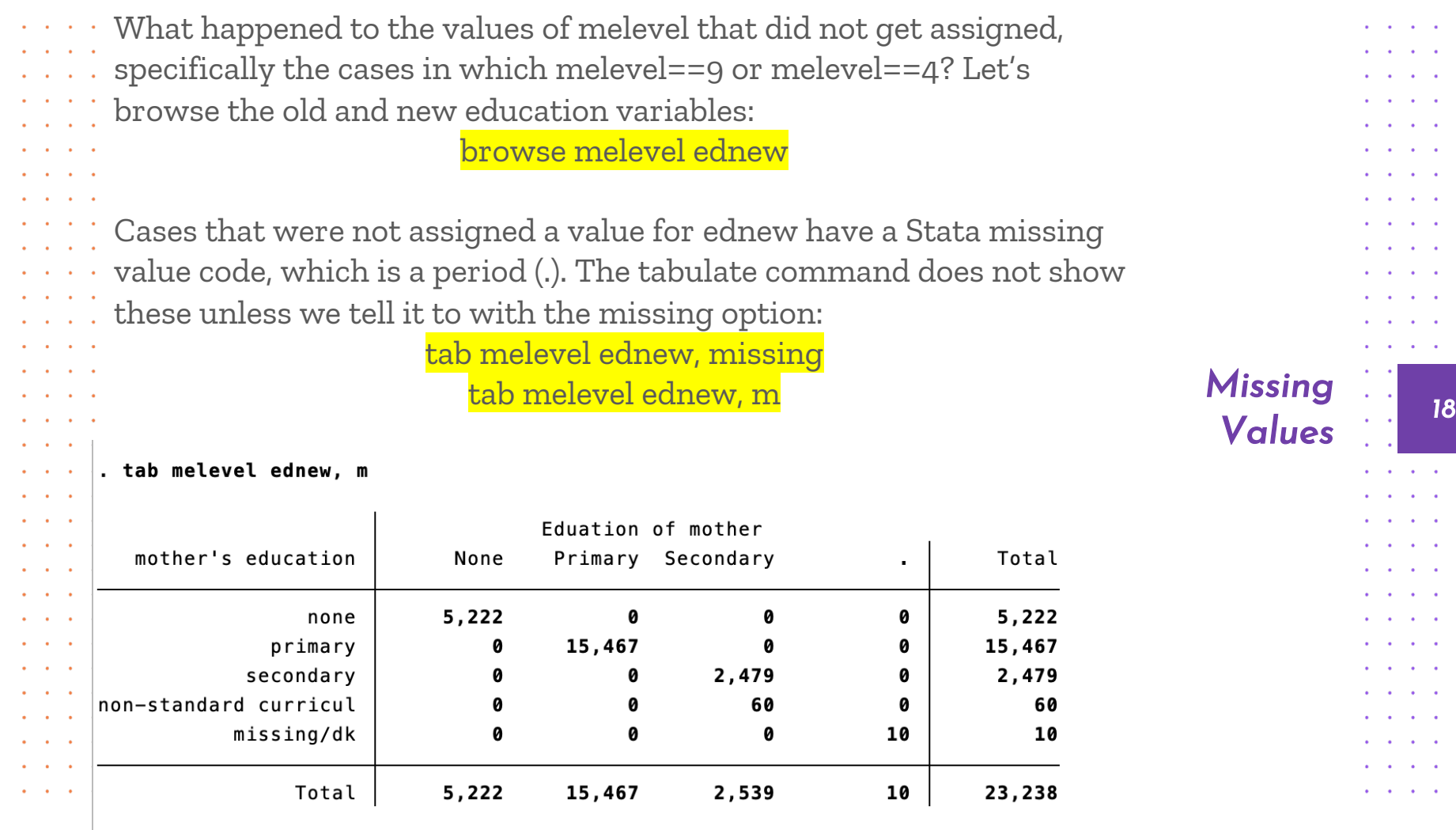

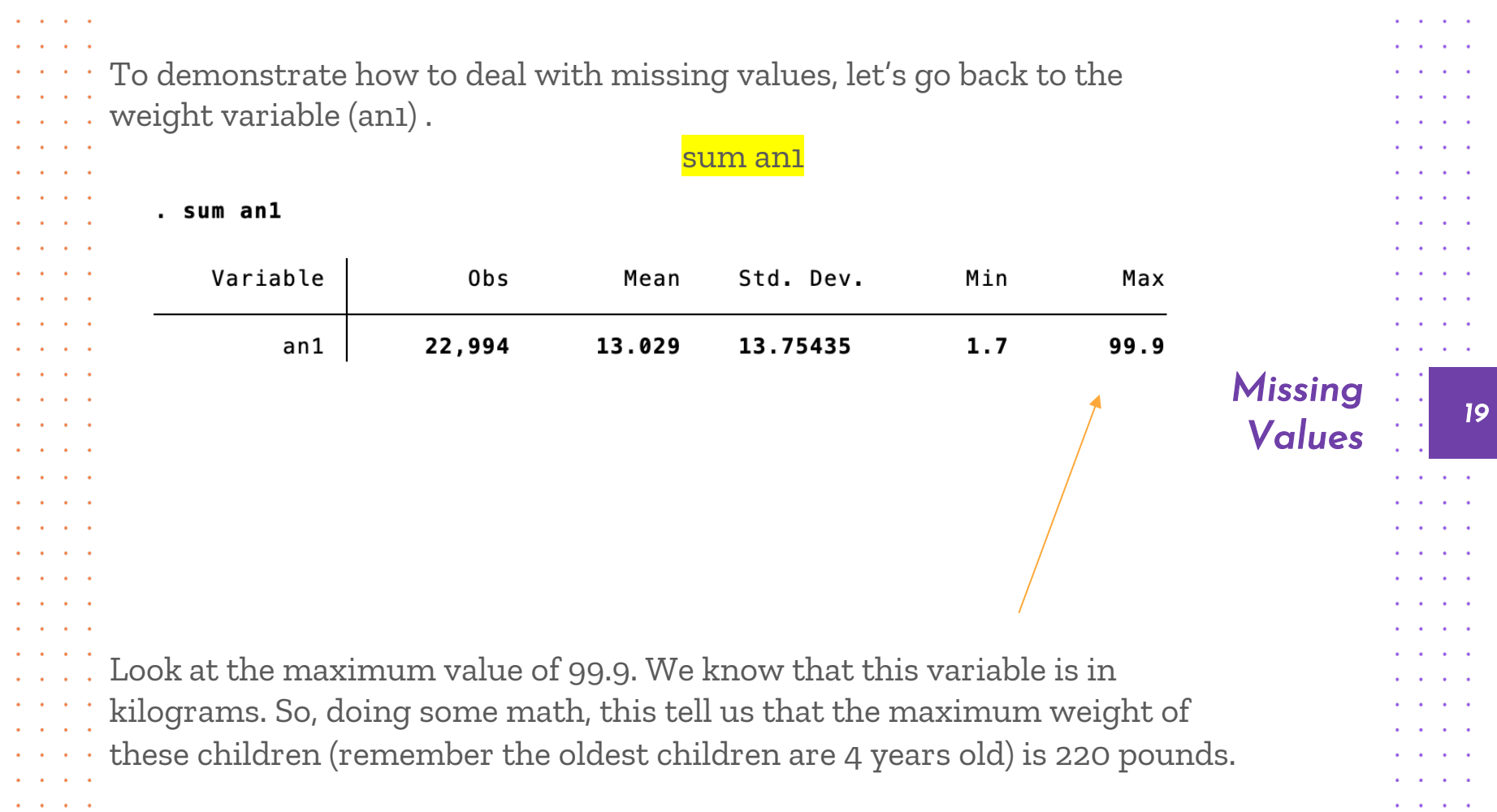

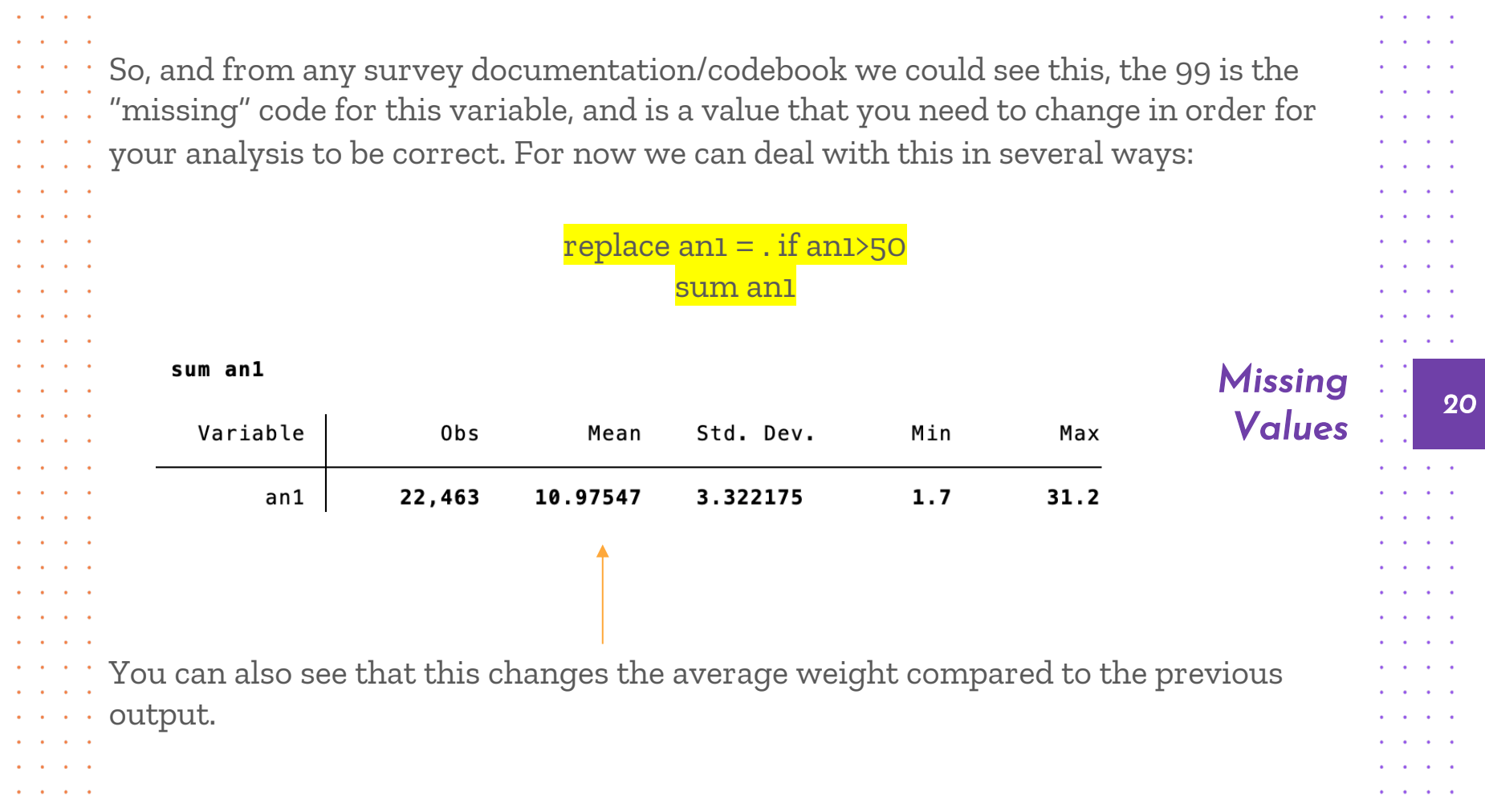

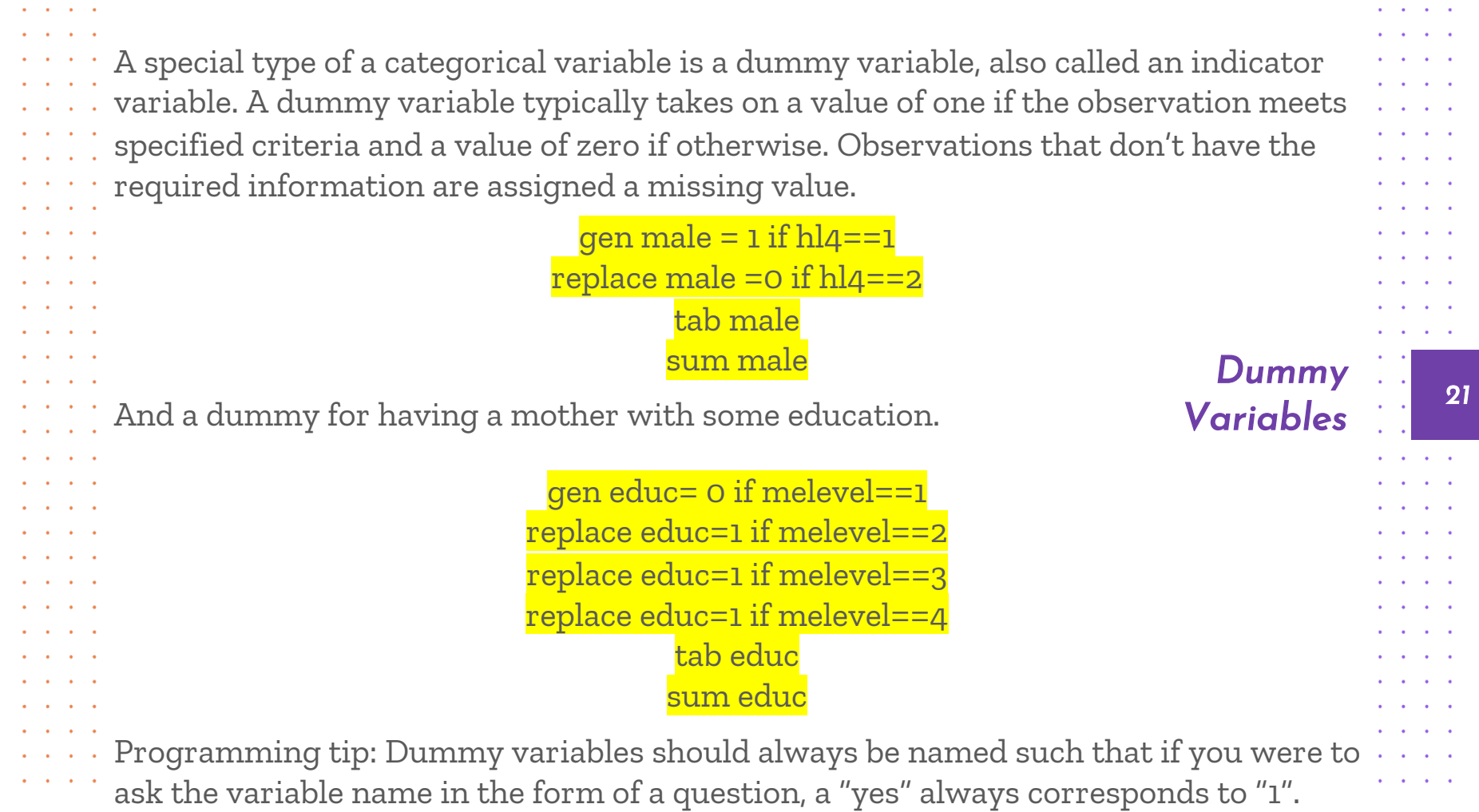

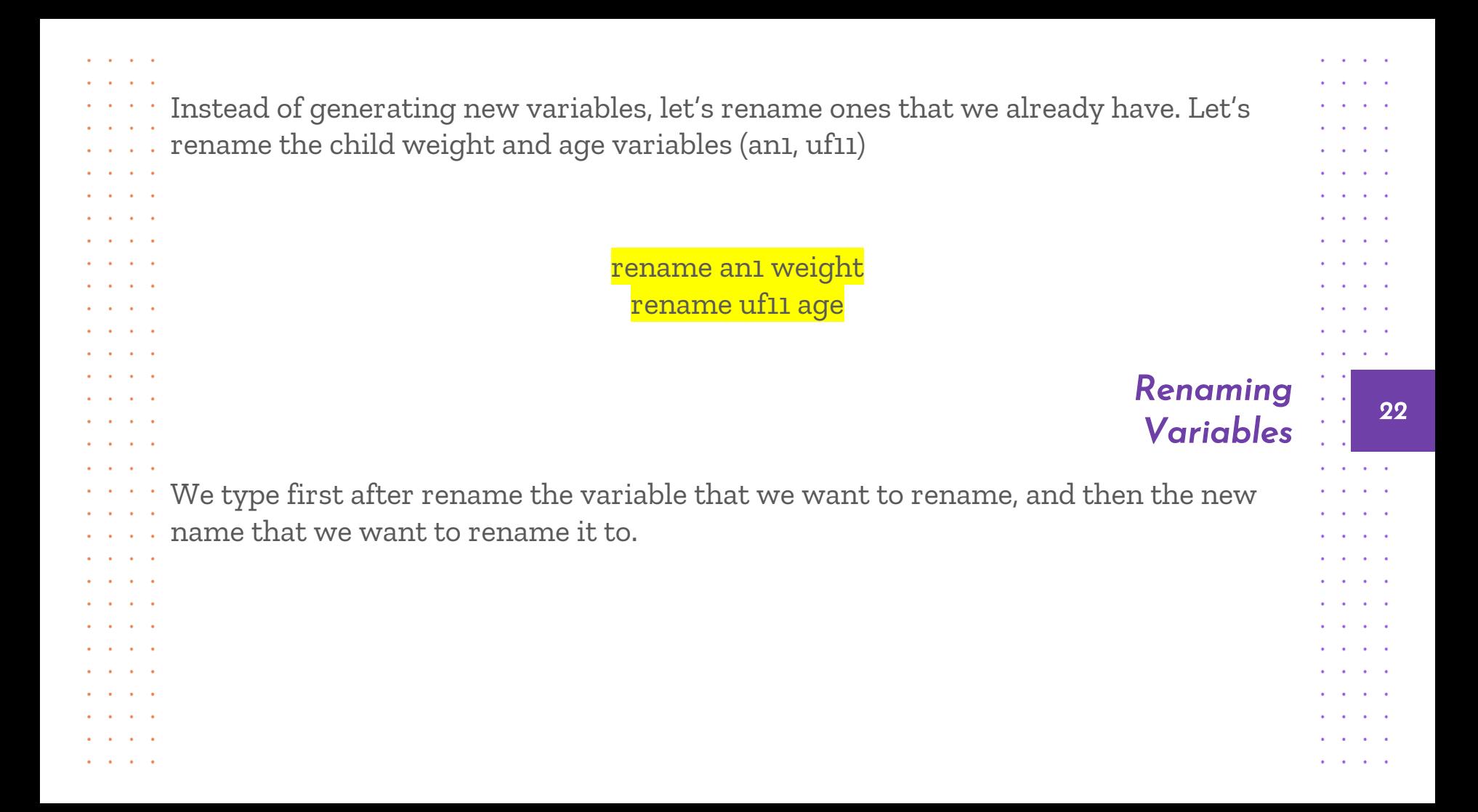

## $That's 23$

Does anyone have any questions? ellends@udel.edu

Next Stata Workshop: Monday, November 9 - Data Manipulation